# inst.eecs.berkeley.edu/~cs61c CS61C : Machine Structures

# Lecture #2 – Number Rep & Intro to C

#### 2005-08-31

There is one handout today at the front and back of the room!

Lecturer PSOE, new dad Dan Garcia

www.cs.berkeley.edu/~ddgarcia

### Time Lapse! $\Rightarrow$

In the next 4 yrs, time-lapse movies will show the construction of the new CITRIS building. Very cool.

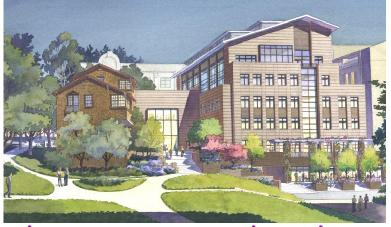

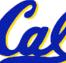

www.cs.berkeley.edu/~ddgarcia/tl/ CS61C L2 Number Representation & Introduction to C (1) Garcia, Fall 2005 © UCB

#### Review

#### Continued rapid improvement in computing

- 2X every 2.0 years in memory size; every 1.5 years in processor speed; every 1.0 year in disk capacity;
- Moore's Law enables processor (2X transistors/chip ~1.5 yrs)
- 5 classic components of all computers

**Control Datapath Memory Input Output** 

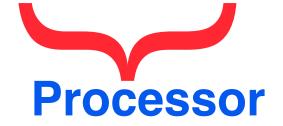

# • Decimal for human calculations, binary for computers, hex to write binary more easily

#### Putting it all in perspective...

# "If the automobile had followed the same development cycle as the computer,

#### - Robert X. Cringely

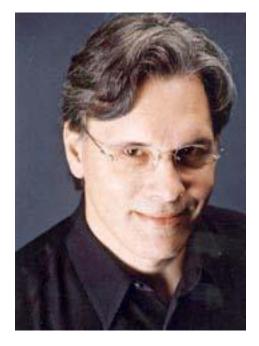

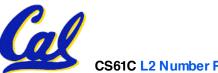

CS61C L2 Number Representation & Introduction to C (3)

# What to do with representations of numbers?

- Just what we do with numbers!
  - Add them 1 1
  - Subtract them 1 0 1 0
  - Multiply them + 0 1 1
  - Divide them
  - Compare them
- Example: 10 + 7 = 17
  - ...so simple to add in binary that we can build circuits to do it!
  - subtraction just as you would in decimal
  - Comparison: How do you tell if X > Y ?

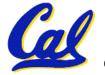

1

1

0

0

0

### Which base do we use?

- Decimal: great for humans, especially when doing arithmetic
- Hex: if human looking at long strings of binary numbers, its much easier to convert to hex and look 4 bits/symbol
  - Terrible for arithmetic on paper
- Binary: what computers use; you will learn how computers do +, -, \*, /
  - To a computer, numbers always binary
  - Regardless of how number is written:
  - $\cdot$  32<sub>ten</sub> == 32<sub>10</sub> == 0x20 == 100000<sub>2</sub> == 0b100000

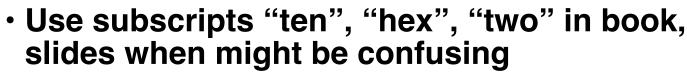

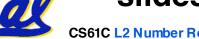

#### **BIG IDEA: Bits can represent anything!!**

- Characters?
  - 26 letters  $\Rightarrow$  5 bits (2<sup>5</sup> = 32)
  - upper/lower case + punctuation  $\Rightarrow$  7 bits (in 8) ("ASCII")
  - standard code to cover all the world's languages ⇒ 8,16,32 bits ("Unicode") www.unicode.com
- Logical values?
  - 0  $\Rightarrow$  False, 1  $\Rightarrow$  True
- colors ? Ex: *Red (00) Green (01) Blue (11)*
- locations / addresses? commands?
- MEMORIZE: N bits ⇔ at most 2<sup>N</sup> things

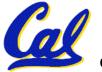

# **How to Represent Negative Numbers?**

- So far, <u>unsigned numbers</u>
- Obvious solution: define leftmost bit to be sign!
  - 0  $\Rightarrow$  +, 1  $\Rightarrow$  –
  - Rest of bits can be numerical value of number
- Representation called <u>sign and magnitude</u>
- MIPS uses 32-bit integers. +1<sub>ten</sub> would be:

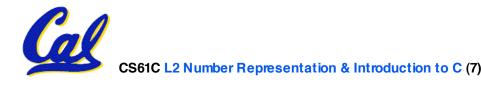

**Shortcomings of sign and magnitude?** 

- Arithmetic circuit complicated
  - Special steps depending whether signs are the same or not
- Also, <u>two</u> zeros
  - $0x0000000 = +0_{ten}$
  - $0x8000000 = -0_{ten}$
  - What would two 0s mean for programming?
- Therefore sign and magnitude abandoned

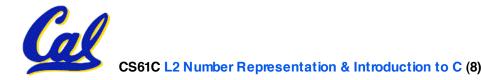

#### Administrivia

- Look at class website often!
- Homework #1 up now, due Wed @ 11:59pm
- Homework #2 up soon, due following Wed
- There's a LOT of reading upcoming -- start now.

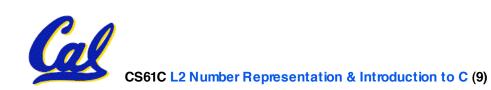

### **Another try: complement the bits**

- Example:  $7_{10} = 00111_2 7_{10} = 11000_2$
- Called <u>One's Complement</u>
- Note: positive numbers have leading 0s, negative numbers have leadings 1s.

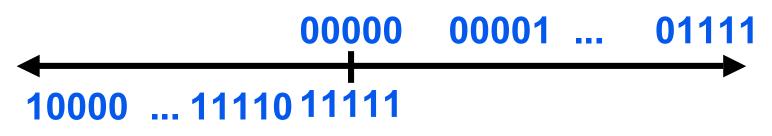

- What is -00000 ? Answer: 11111
- How many positive numbers in N bits?

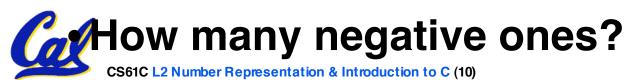

# **Shortcomings of One's complement?**

- Arithmetic still a somewhat complicated.
- Still two zeros
  - $0 \times 00000000 = +0_{ten}$
- Although used for awhile on some computer products, one's complement was eventually abandoned because another solution was better.

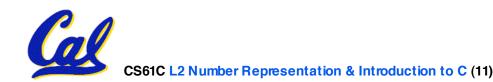

# **Standard Negative Number Representation**

- What is result for unsigned numbers if tried to subtract large number from a small one?
  - Would try to borrow from string of leading 0s, so result would have a string of leading 1s

 $- 3 - 4 \Rightarrow 00...0011 - 00...0100 = 11...1111$ 

- With no obvious better alternative, pick representation that made the hardware simple
- As with sign and magnitude, leading 0s  $\Rightarrow$  positive, leading 1s  $\Rightarrow$  negative
  - 000000...xxx is ≥ 0, 111111...xxx is < 0
  - except 1...1111 is -1, not -0 (as in sign & mag.)
- This representation is <u>Two's Complement</u>

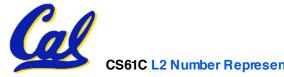

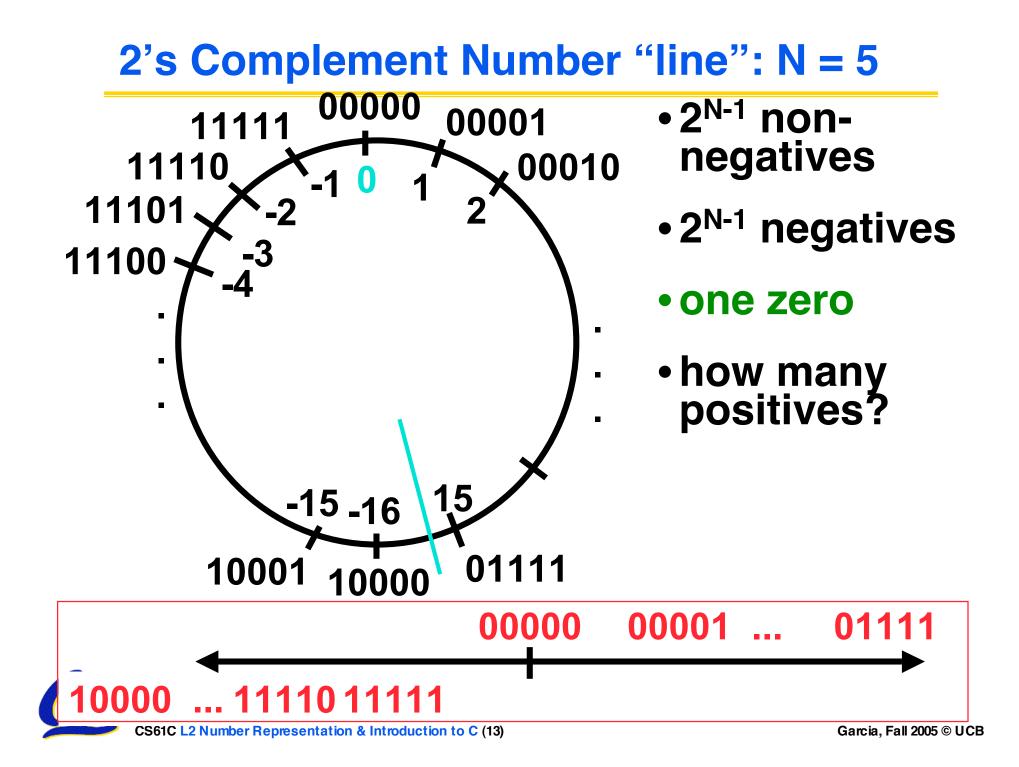

# **Two's Complement for N=32**

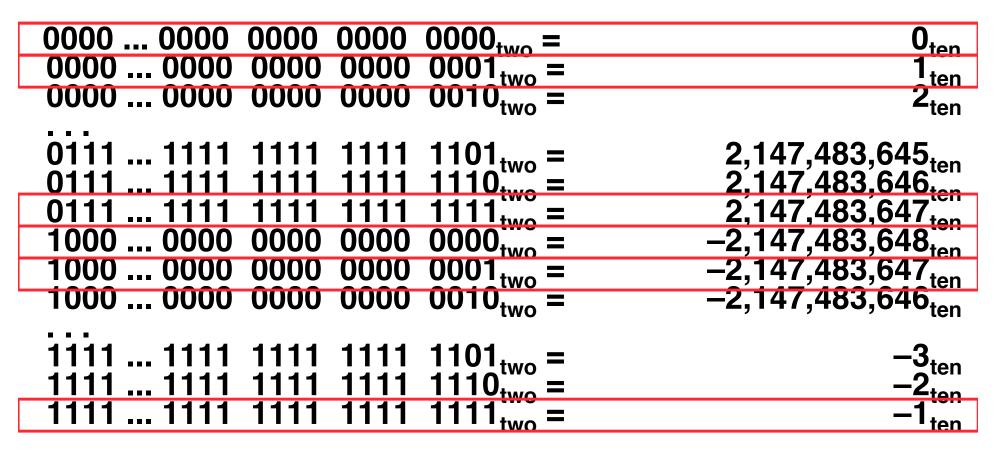

- One zero; 1st bit called sign bit
- 1 "extra" negative:no positive 2,147,483,648<sub>ten</sub>

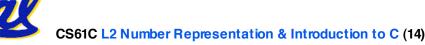

#### **Two's Complement Formula**

 Can represent positive <u>and negative</u> numbers in terms of the bit value times a power of 2:

 $d_{31} \times (-(2^{31})) + d_{30} \times 2^{30} + ... + d_2 \times 2^2 + d_1 \times 2^1 + d_0 \times 2^0$ 

• Example: 1101<sub>two</sub>

$$= 1x - (2^3) + 1x2^2 + 0x2^1 + 1x2^0$$

$$= -2^3 + 2^2 + 0 + 2^0$$

= -**8** + 4 + 0 + 1

= -<mark>8</mark> + 5

# **Two's Complement shortcut: Negation**

\*Check out www.cs.berkeley.edu/~dsw/twos complement.html

- Change every 0 to 1 and 1 to 0 (invert or complement), then add 1 to the result
- Proof\*: Sum of number and its (one's) complement must be 111...111<sub>two</sub>

However,  $111...111_{two} = -1_{ten}$ 

Let  $x' \Rightarrow$  one's complement representation of x

Then  $x + x' = -1 \Rightarrow x + x' + 1 = 0 \Rightarrow x' + 1 = -x$ 

### **Two's comp. shortcut: Sign extension**

- Convert 2's complement number rep. using n bits to more than n bits
- Simply replicate the most significant bit (sign bit) of smaller to fill new bits
  - •2's comp. positive number has infinite 0s
  - •2's comp. negative number has infinite 1s
  - Binary representation hides leading bits;
     sign extension restores some of them
  - •16-bit -4<sub>ten</sub> to 32-bit:

```
1111 1111 1111 1100<sub>two</sub>
```

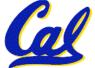

1111 1111 1111 1111 1111 1111 1111 1111 1100<sub>two</sub>

# What if too big?

- Binary bit patterns above are simply representatives of numbers. Strictly speaking they are called "numerals".
- Numbers really have an ∞ number of digits
  - with almost all being same (00...0 or 11...1) except for a few of the rightmost digits
  - Just don't normally show leading digits
- If result of add (or -, \*, /) cannot be represented by these rightmost HW bits, <u>overflow</u> is said to have occurred.

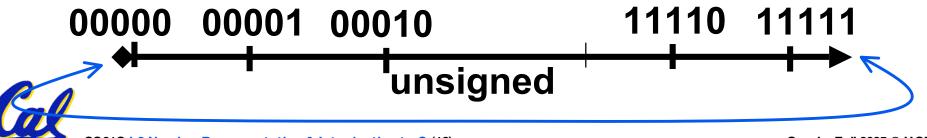

### **Preview: Signed vs. Unsigned Variables**

- Java and C declare integers int
  - Use two's complement (signed integer)
- Also, C declaration unsigned int
  - Declares a unsigned integer
  - Treats 32-bit number as unsigned integer, so most significant bit is part of the number, not a sign bit

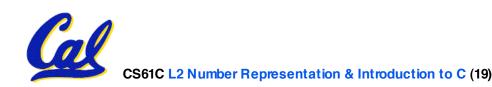

#### Number summary...

- We represent "things" in computers as particular bit patterns: N bits  $\Rightarrow 2^{N}$
- Decimal for human calculations, binary for computers, hex to write binary more easily
- 1's complement mostly abandoned

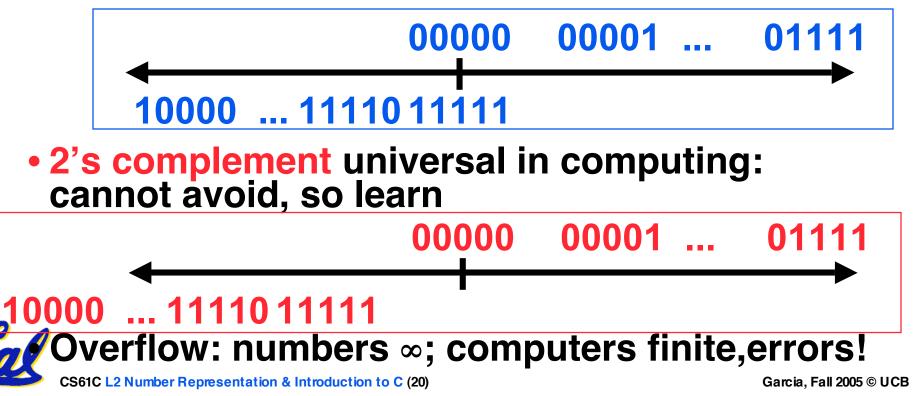

#### **Peer Instruction Question**

- $Y = 0011 \ 1011 \ 1001 \ 1010 \ 1000 \ 1010 \ 0000 \ 0000_{two}$
- A. X > Y (if signed)
- B. X > Y (if unsigned)
- C. An encoding for Babylonians could have 2<sup>N</sup> non-zero numbers w/N bits!

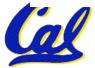

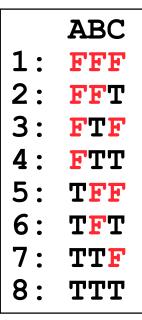

Garcia, Fall 2005 © UCB

# Administrivia : Near term

- Upcoming lectures [Monday is a holiday!]
  - C pointers and arrays in detail
- Lab tomorrow
  - We'll ask you to sign a document saying you understand the cheating policy (from Lec #1) and agree to abide by it.

#### • HW

- HW0 due in discussion next week
- HW1 due next Wed @ 23:59 PST
- HW2 due following Wed @ 23:59 PST
- Reading
  - K&R Chapters 1-5 (lots, get started now!); 1st quiz due Sun!
- Get cardkeys from CS main office Soda Hall 3rd fl
  - Soda locks doors @ 6:30pm & on weekends

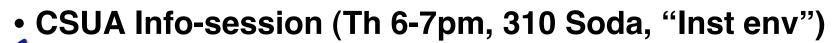

Following Th will be "Intro to Emacs" @ 5pm in 310 Soda

CS61C L2 Number Representation & Introduction to C (22)

#### **Introduction to C**

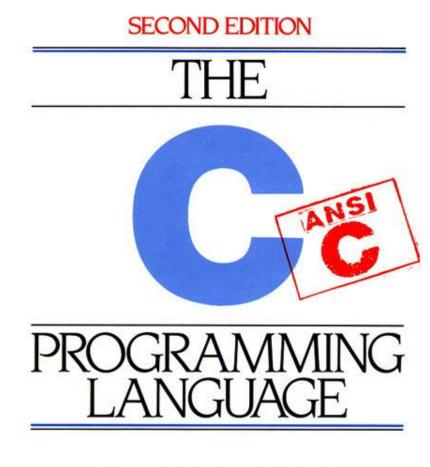

BRIAN W. KERNIGHAN DENNIS M. RITCHIE

PRENTICE HALL SOFTWARE SERIES

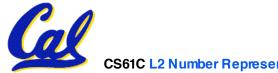

CS61C L2 Number Representation & Introduction to C (23)

Garcia, Fall 2005 © UCB

# **Disclaimer**

- Important: You will not learn how to fully code in C in these lectures! You'll still need your C reference for this course.
  - K&R is a great reference.
    - But... check online for more sources.
  - "JAVA in a Nutshell" O'Reilly.
    - Chapter 2, "How Java Differs from C".

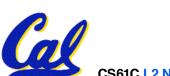

C <u>compilers</u> take C and convert it into an architecture specific machine code (string of 1s and 0s).

- Unlike Java which converts to architecture independent bytecode.
- Unlike most Scheme environments which interpret the code.
- Generally a 2 part process of <u>compiling</u> .c files to .o files, then <u>linking</u> the .o files into executables

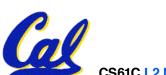

**Compilation : Advantages** 

- Great run-time performance: generally much faster than Scheme or Java for comparable code (because it optimizes for a given architecture)
- OK compilation time: enhancements in compilation procedure (Makefiles) allow only modified files to be recompiled

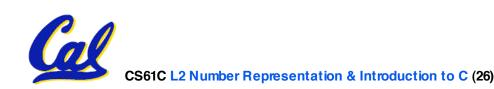

**Compilation : Disadvantages** 

- All compiled files (including the executable) are architecture specific, depending on *both* the CPU type and the operating system.
- Executable must be rebuilt on each new system.
  - Called "porting your code" to a new architecture.
- The "change→compile→run [repeat]" iteration cycle is slow

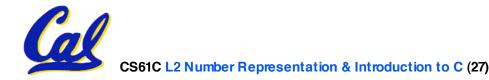

# C vs. Java<sup>™</sup> Overview (1/2)

#### Java

- Object-oriented (OOP)
- "Methods"
- Class libraries of data structures
- Automatic memory management

# С

- No built-in object abstraction. Data separate from methods.
- "Functions"
- C libraries are lower-level
- Manual memory management
- Pointers

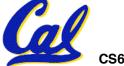

# C vs. Java<sup>™</sup> Overview (2/2)

#### Java

- High memory overhead from class libraries
- Relatively Slow
- Arrays initialize to zero
- Syntax:
  - /\* comment \*/
    // comment
    System.out.print

# С

- Low memory overhead
- Relatively Fast
- Arrays initialize to garbage
- Syntax: /\* comment \*/ printf

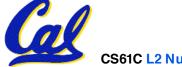

## **C** Syntax: Variable Declarations

- Very similar to Java, but with a few minor but important differences
- All variable declarations must go before they are used (at the beginning of the block).
- A variable may be initialized in its declaration.
- Examples of declarations:
  - correct : {

int 
$$a = 0$$
,  $b = 10$ ;

•incorrect: for (int i = 0; i < 10; i++)</pre>

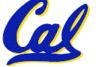

**C Syntax: True or False?** 

- What evaluates to FALSE in C?
  - 0 (integer)
  - NULL (pointer: more on this later)
  - no such thing as a Boolean
- What evaluates to TRUE in C?
  - everything else...
  - (same idea as in scheme: only #f is false, everything else is true!)

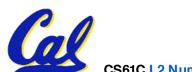

**C** syntax : flow control

- Within a function, remarkably close to Java constructs in methods (shows its legacy) in terms of flow control
  - •if-else
  - •switch
  - •while and for
  - •do-while

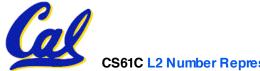

C Syntax: main

• To get the main function to accept arguments, use this:

int main (int argc, char \*argv[])

- What does this mean?
  - argc will contain the number of strings on the command line (the executable counts as one, plus one for each argument).
    - Example: unix% sort myFile
  - argv is a pointer to an array containing the arguments as strings (more on pointers later).

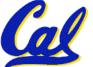

- Consider memory to be a single huge array:
  - Each cell of the array has an address associated with it.
  - Each cell also stores some value
  - Do you think they use signed or unsigned numbers? Negative address?!
- Don't confuse the address referring to a memory location with the value stored in that location.

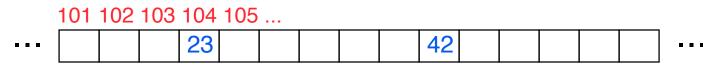

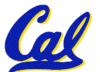

#### **Pointers**

- An address refers to a particular memory location. In other words, it points to a memory location.
- Pointer: A variable that contains the address of another variable.

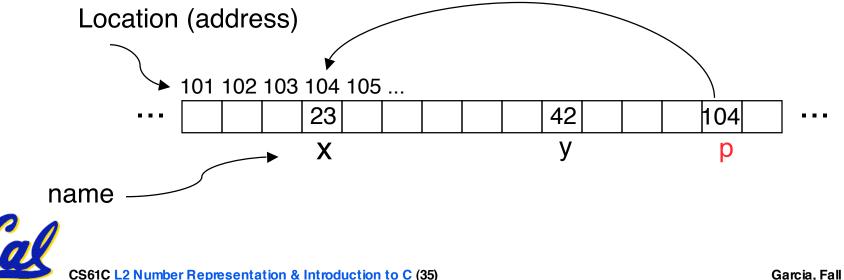

### **Pointers**

# • How to create a pointer:

& operator: get address of a variable

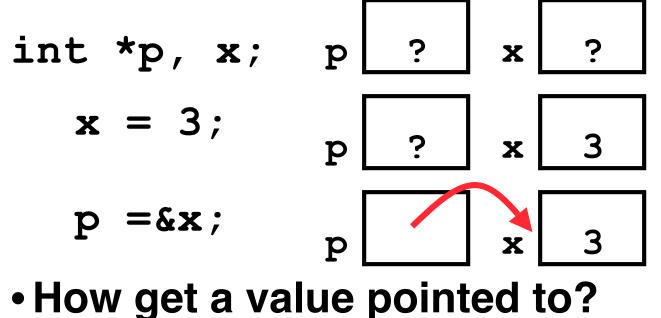

Note the "\*" gets used 2 different ways in this example. In the declaration to indicate that **p** is going to be a pointer, and in the **printf** to get the value pointed to by **p**.

\* "dereference operator": get value pointed to

#### printf("p points to %d\n",\*p);

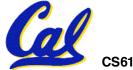

**Pointers** 

- How to change a variable pointed to?
  - Use dereference \* operator on left of =

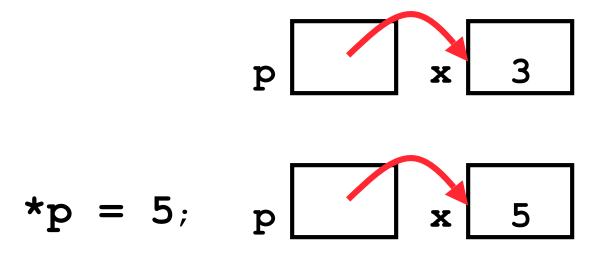

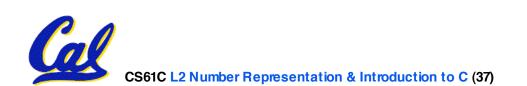

#### **Pointers and Parameter Passing**

- Java and C pass a parameter "by value"
  - procedure/function gets a copy of the parameter, so changing the copy cannot change the original

```
void addOne (int x) {
    x = x + 1;
}
int y = 3;
addOne(y);
```

```
•y is still = 3
```

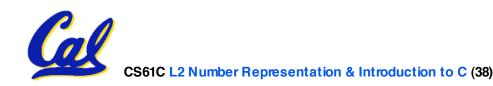

**Pointers and Parameter Passing** 

#### How to get a function to change a value?

```
void addOne (int *p) {
 *p = *p + 1;
}
int y = 3;
```

```
addOne(&y);
```

```
•y is now = 4
```

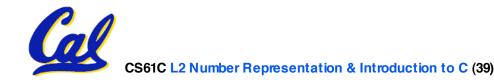

- Normally a pointer can only point to one type (int, char, a struct, etc.).
  - •void \* is a type that can point to anything (generic pointer)
  - Use sparingly to help avoid program bugs... and security issues... and a lot of other bad things!

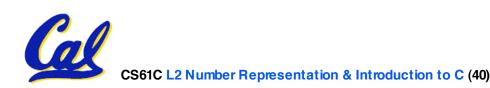

#### **Peer Instruction Question**

#### How many errors?

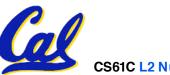

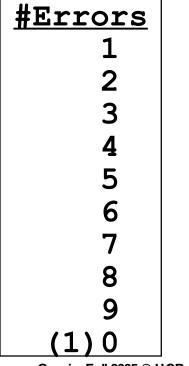

Garcia, Fall 2005  $\ensuremath{\mathbb C}$  UCB

#### **Peer Instruction Answer**

#### How many errors? I get 7.

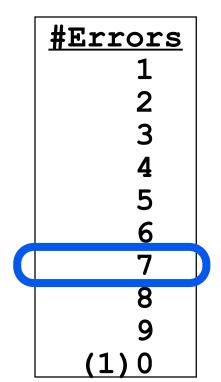

Garcia, Fall 2005 © UCB

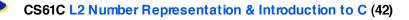

- All declarations go at the beginning of each function.
- Only 0 and NULL evaluate to FALSE.
- All data is in memory. Each memory location has an address to use to refer to it and a value stored in it.
- A pointer is a C version of the address.
  - \* "follows" a pointer to its value
  - & gets the address of a value

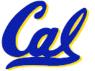